#### ==Ph4nt0m Security Team==

Issue 0x02, Phile #0x0A of 0x0A

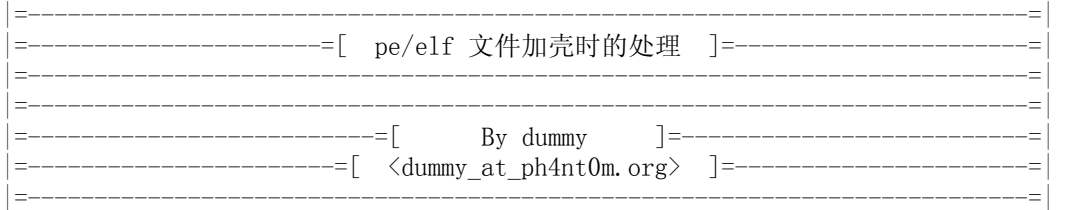

# 前言:

 最初的壳是在感染型的病毒技术上发展出来的,加壳目的一般是压缩或加密。本文主要 就x86平台下win32 pe和linux elf 加壳程序的实现做简单介绍和总结,以自己以前写相关 程序做线索叙述,其中程序源码是开源的,有兴趣的朋友可以继续进行改进。

ps: 其中有些地方很久没碰,可能有地方描述有误, 还请见谅:)

## 正文:

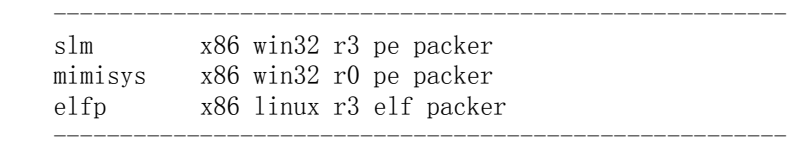

一、一个壳的组成

一个完整的壳程序主要由 2 个部分组成 packer 和 loader。它们具体的作用分别是:

(1) packer

 负责将待加壳程序压缩和加密处理、把loader写到待加壳程序上。以slm的pakcer 为例具体操作包括,pe有效性判断、优化可压缩数据、压缩和加密、添加loader、存放 加壳参数和待加壳程序原数据(oep等等)、改写入口点等等。

(2) loader

主要工作是解压或解密被加壳的程序, 以slm的loader为例具体的操作包括: 获取自 身位置、获取加壳参数、进行解压或解密、填充导入表、重定位、tls 初始化等等。

 $\equiv$ , slm (x86 win32 r3 pe packer)

资料:

http://www.microsoft.com/whdc/system/platform/firmware/PECOFF.mspx

工具:

 lordpe pe 文件格式查看编辑工具 dumpbin vc 自带coff文件格式查看工具 ollydbg r3 调试工具

# 源码结构:

 ./slm/cm 公共头文件和模块 ./slm/pk packer 实现 ./slm/sc loader 实现

 在做这个时候对 pe 也是刚刚了解,所以 slm 很多地方现在看来有些问题:)。在第一 节已经简单描述 slm 的工作流程,下面主要就我当初做的时候遇到的问题做一些描述:

(1) 资源的处理

slm 的资源处理做的比较烦琐, 当初目的是为了把可压缩资源数据归并到一起, 进 行一次压缩,不可压缩单独存放。下面简单介绍一下资源的目录数据格式,详细还是看 看微软的文档和相关源码:)

从IMAGE\_NT\_HEADERS. IMAGE\_DATA\_DIRECTORY[IMAGE\_DIRECTORY\_ENTRY\_RESOURCE] 取出资源数据的地址res\_rva,经过转换后第一个结构体是IMAGE\_RESOURCE\_DIRECTORY

IMAGE\_RESOURCE\_DIRECTORY:

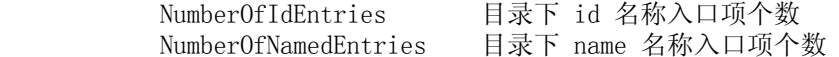

紧跟着IMAGE\_RESOURCE\_DIRECTORY后面是IMAGE\_RESOURCE\_DIRECTORY\_ENTRY结构 数组,这个数组的元素个数是 NumberOfIdEntries + NumberOfNamedEntries。

## IMAGE\_RESOURCE\_DIRECTORY\_ENTRY:

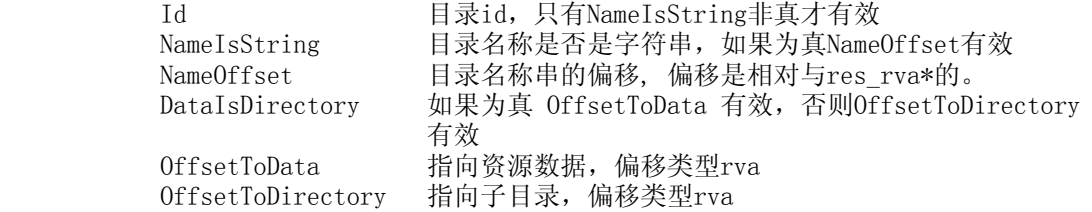

如果目录入口名称是字符串,通过NameOffset获取PIMAGE\_RESOURCE\_DIR\_STRING\_U 的结构指针,目录名是unicode格式,并且不是以零结尾的字符串。如果目录名不是字符 串而是id, 那么其值在winnt.h 定义。常见id有RT\_ICON、RT\_VERSION等等。

 结构大致简单描述完了,有点要注意OffsetToDirectory、OffsetToData修改时要 进行 DWORD 对齐,否则会出现奇怪的现象。

(2) 导入表处理

WIMAGE\_NT\_HEADERS.IMAGE\_DATA\_DIRECTORY[IMAGE\_DIRECTORY\_ENTRY\_IMPORT] 取出导入表的地址imp\_rva,经过转换后第一个结构体是IMAGE\_IMPORT\_DESCRIPTOR。

#### IMAGE\_IMPORT\_DESCRIPTOR:

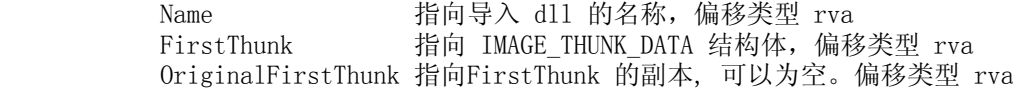

 导入由IMAGE\_IMPORT\_DESCRIPTOR结构数组组成,数组长度由一个Name域为空的结 构表明。

FirstThunk和OriginalFirstThunk都是指向以IMAGE THUNK DATA数组组成的数据 结构,系统的加载器在进行导入表填充时,会把FirstThunk指向的结构修改掉。

## (3) TLS 处理

 这里说的tls是所谓的静态tls(在pe文件结构上进行实现),关于什么是tls可以看看 《windows 核心编程》线程那章。

1、tls 是怎样的

 比如要在vc中声明一个tls变量需要这样\_\_declspec(thread) int x = 0;在链接 时这个变量会被链接器放入.tls的节中。这个节从外边看和其他的节没有什么不同,唯 一的区别在IMAGE\_DATA\_DIRECTORY[IMAGE\_DIRECTORY\_ENTRY\_TLS]指向的一个结构会对 此节进行描述,这个结构是IMAGE\_TLS\_DIRECTORY。

IMAGE\_TLS\_DIRECTORY:

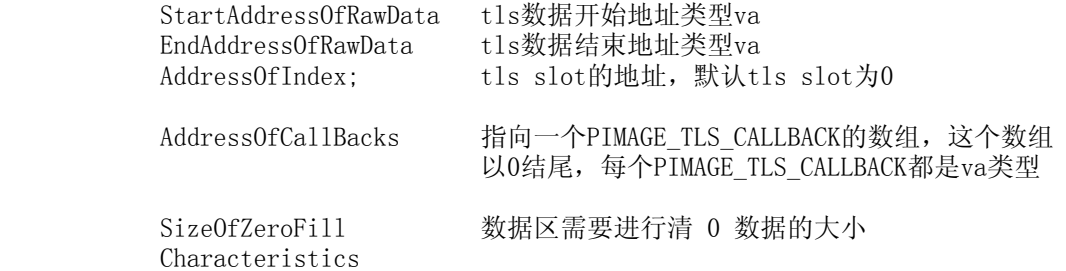

2、系统加载器怎样处理exe的tls

系统加载器在完成重定位和输入表填充后,就开始处理tls。如果存在tls dir, 求出tls数据的大小EndAddressOfRawData - StartAddressOfRawData + SizeOfZeroFill, 按照大小分配一块内存,地址存入(PDWORD)fs:[0x2c] + tls\_slot, 接着拷贝StartAddressOfRawData -> EndAddressOfRawData之间的数 据到新分配的内存中,然后使用SizeOfZeroFill 清零剩下的数据,然后进行循环回 调AddressOfCallBacks中的函数, PIMAGE TLS CALLBACK函数和DllMain原型很像, 只是没有返回值。

3、系统加载器怎样处理dll的tls

 首先明确dll是可以使用tls的,唯一的不同是AddressOfCallBacks调用方式会 有些区别。如果目标dll是被静听链接到其他文件上,在进程创建完成时即被加载, 那么他的tls callback会触发,而LoadLibrary方式加载不会触发。

(4) rva & raw 转换

 pe 文件中许多结构域的指针类型是rva, rva是pe文件由系统加载后,方法相关数 据的相对偏移量。而我们进行加壳处理时,是直接map的文件数据访问都是使用文件指 针,这就需要rva进行转换。(每次做pe相关工具时,我都会习惯写一个这样的函数,现在 不下10中版本,竟然没有一个可以保证是正确的 --)

下面这个是最新的rva2raw版本,不保证正确性。

 $\equiv$ , mimisys (x86 win32 r0 pe packer)

# 资料:

 Windows Research Kernel wrk/base/ntos/mm/sysload.c:MmLoadSystemImage

工具: syser 内核调试器,你也可以选择其他的r0调试器

vmware 如果不想频繁重启,需要一个虚拟机

文件格式的一些处理参考slm, 这里主要就r0 pe和r3 pe区别做介绍:

(1) 节和页

r0空间的内存常常很紧张,就导致sys section属性有几个特殊地方

1、可换出和禁止换出

 在内存不足时,系统内存管理器,会枚举已加载的section object, 如果存在 pageout属性, 那么系统内存管理器就会换出这个节对应的页(这个节经过系统页对 齐后换出内存)节对齐原则VirtualAddress向上、VirtualSize向下。禁止换出如 名字所名这个节将永驻内存。

2、节对齐小于一页

 大多数sys的节对齐指数都是小于一页,系统加载器在处理这类文件时相当很 简单。加载后文件和磁盘上的文件布局基本一致。当节对齐小于一页时, SizeOfRawData必须大于等于VirtualSize,即不支持未初始化节。mimisys通过增 加SizeOfImage在文件加载后分配一个未初始化的缓冲区,保证解压过程。

(2) checksum校验

一句话: 只有正确的checksum sys文件才允许被加载。

(3) win2k相关问题

 win2k的系统加载器和其他nt系统有几处不同,r3和r0都会有一些区别,比如r3 pe 的必须要有导入表,否则拒绝加载,r0 pe必须要有重定位信息,否则也会拒绝加载。这 种情况需要构造一个空的重定位目录即可。

 mimisys采取的是合并节,导致加壳后只剩下两个节,第一个节是loader, 存放 loader和各种加壳参数,第二个节是原程序优化压缩后的数据(移动重定位,移动资源等 等)。两个节的属性都是不允许换出的。

四、elfp (x86 linux r3 elf packer)

## 资料:

 Tool Interface Standard (TIS) Executable and Linking Format http://www.x86.org/ftp/manuals/tools/elf.pdf 毛德操 《漫谈内核兼容》8,9 ELF映像的装入 http://linux.insigma.com.cn/jszl.asp?docid=132762762 http://linux.insigma.com.cn/jszl.asp?docid=133617926 linux 内核源码 linux/fs/binfmt\_elf.c:load\_elf\_binary

工具:

- objdump 进行elf文件格式的结构查看 http://www.gnu.org/software/binutils/binutils.html
- ald 汇编级调试器,gdb无法调试没有调试信息文件的。 http://ald.sourceforge.net/

elfp是在magiclinux完成的linux elf文件压缩壳。

 elf的格式是linux下主要的可执行文件格式,它也是在coff上基础上设计的,所以它和 pe文件的格式很相似,下面的叙述过程中会和 pe 文件以对比形式进行描述。

elf文件的第一个数据结构是以Elf32\_Ehdr开始

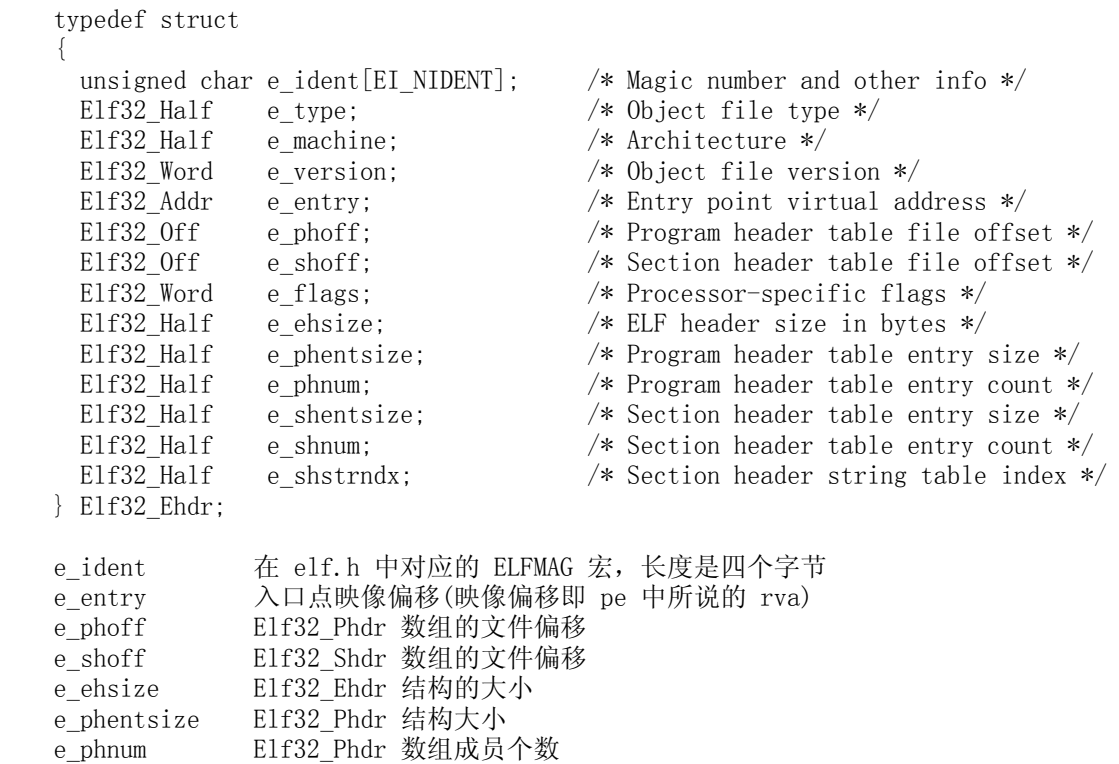

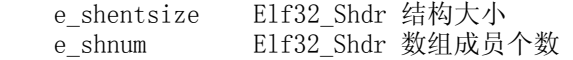

 在Elf32\_Ehdr之后即Elf32\_Phdr数组,Elf32\_Phdr的地址通过Elf32\_Ehdr.e\_ehsize来 确定。Elf32 Ehdr数组(或叫段表),你可以把phdr看做pe的节表。

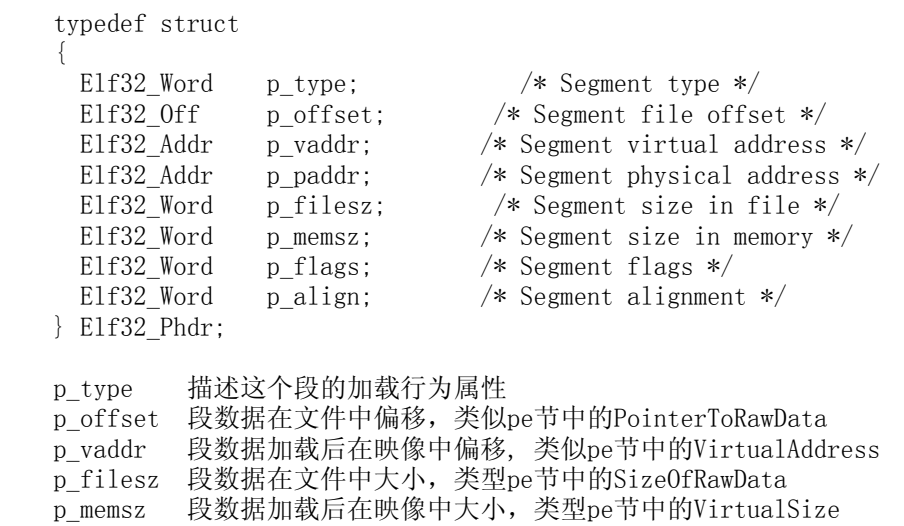

- p\_flags 描述这个段的内存属性,类似pe节中的节属性
- p\_align 段对齐粒度

p\_type主要的类型有

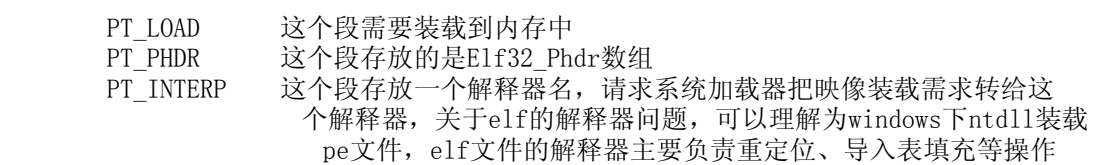

p\_flags 主要类型有

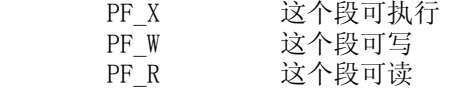

 在Elf32\_Ehdr(段表)之后便是Elf32\_Shdr数组(节表),你可能到这里很奇怪了,怎么这 个叫节表?如果你熟悉pe应该知道节表对pe文件的重要性,但这个可不是pe中的那个节表,你 应该把它看做nt header中data dir[]结构, 加载器或调试器等工具会通过节名确定节具体 用途,比如存储调试信息、版本信息、字符串表等等、elfp在加壳过程会丢弃节表。

 下面简单讲讲elfp的loader处理过程(加壳过程很简单),在一个elf文件被加载后,它的 入口点在执行之前,堆栈中会由系统加载器push的一些参数。

// 堆栈结构:

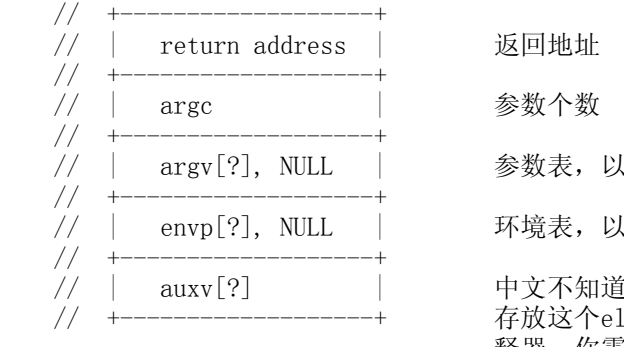

 $J$  NULL 结尾  $\;$ ! NULL 结尾 [叫什么它,这个主要是给解释器使用, // +-------------------+ 存放这个elf的相关信息如果被加壳程序需要解 释器,你需要重写正确填写这个参数,让解释器可

以正确的找到相关数据的地址。

elfp壳loader的执行流程大致如下:

 申请内存-->把每个段解压到指定的地址上-->获取被加壳程序原始信息-->检查原 始段表、重写 auxv-->加载解释器-->调用解释器

关于 elf 的解释器, 可以参考资料链接上的文字, 那里比我描述的完整。

五、附录

[1] 本文代码

./pstzine\_0A\_01.zip

 $-EOF-$